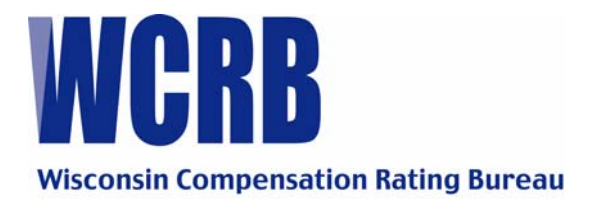

## **GENERAL CIRCULAR LETTER 510—AUGUST 6, 2007**

- TO: Members of the Bureau
- FROM: Elizabeth Rohde
- RE: PEEP Updates and Enhancements

## **ATTENTION: Policy Issuing Personnel**

As a member of the American Cooperative Council on Compensation Technology (ACCCT), the Bureau is pleased to announce an update to PEEP (Policy Entry & Editing Program). ACCCT is an industry group, which facilitates cooperative development of products related to workers compensation insurance.

The attached announcement provides information about the update and outlines some of the functions.

Please distribute this circular and announcement to the appropriate staff.

After you have an opportunity to review the attached announcement, please contact Betty Rohde at 262-796-4551 or [betty.rohde@wcrb.org i](mailto:betty.rohde@wcrb.org)f you have any questions.

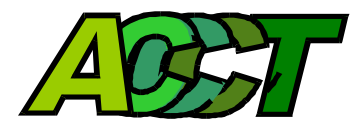

## **UPDATE TO PEEP Policy Entry and Edit Package August 6, 2007**

This announcement is intended for customers using PEEP, the Policy Entry and Edit Package.

Modifications have been made to PEEP that will allow the user to use this product more effectively. The changes correct various reported issues pertaining to the functions of PEEP and include needed updates. Some modifications include:

- User Requested Enhancements
	- o The Create Submission File function includes a Date Sent field and the Transmission Version ID is incrementing per WCPOLS specification.
	- o The order of policies found in a Submission file now matches the order of policies as they are being selected to be added to a submission file. This allows for User verification.
- Clarification on Error Reports to provide the User with English descriptions of record types, where errors can be found, and elimination of unnecessary edit failure reports.
- WCPOLS Updates includes new endorsement and recently added fields.
- Modifications to state specific edits.

You will also find this update on the ACCCT Web site at [www.accct.org](http://www.accct.org/). Enhancements to any of the ACCCT products can be found on the ACCCT home page under the section titled "What's New".

If you are interested in reviewing the PEEP product, please see the user guide that can be found on the home page of the ACCCT Web site. If you have questions, please contact your ACCCT representative. Representatives are listed in the user guide.

ACCCT looks forward to continuing to provide quality products to assist the Workers Compensation community in the area of electronic data exchange.